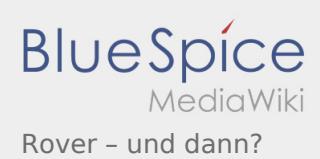

## Rover – und dann?

Nach Versionen suchen bis Jahr: 202<sup>2</sup> und Monat: [Markierungs-](https://wiki.rover.de/index.php/Spezial:Markierungen)Filter: Anzeigen

Zur Anzeige der Änderungen einfach die zu vergleichenden Versionen auswählen und die Schaltfläche "Gewählte Versionen vergleichen" klicken.

- (Aktuell) = Unterschied zur aktuellen Version, (Vorherige) = Unterschied zur vorherigen Version
- Uhrzeit/Datum = Version zu dieser Zeit, Benutzername/IP-Adresse des Bearbeiters, K = Kleine Änderung

## Gewählte

(Aktuell | [Vorherige](https://wiki.rover.de/index.php?title=Rover_%E2%80%93_und_dann%3F&diff=686&oldid=683))[21:23, 17. Jun. 2021](https://wiki.rover.de/index.php?title=Rover_%E2%80%93_und_dann%3F&oldid=686)

[Johannes](https://wiki.rover.de/index.php/Benutzer:Johannes) [\(Diskussion](https://wiki.rover.de/index.php?title=Benutzer_Diskussion:Johannes&action=view) | [Beiträge](https://wiki.rover.de/index.php/Spezial:Beitr%C3%A4ge/Johannes)) . . (4.920 Bytes) (+25 Bytes) . . [\(Markierung](https://wiki.rover.de/index.php/Spezial:Markierungen): [Visuelle Bearbeitung](https://wiki.rover.de/index.php?title=Rover-Wiki:VisualEditor&action=view)) [\(Aktuell](https://wiki.rover.de/index.php?title=Rover_%E2%80%93_und_dann%3F&diff=686&oldid=683) | Vorherige)[21:17, 17. Jun. 2021](https://wiki.rover.de/index.php?title=Rover_%E2%80%93_und_dann%3F&oldid=683)

[Johannes](https://wiki.rover.de/index.php/Benutzer:Johannes) [\(Diskussion](https://wiki.rover.de/index.php?title=Benutzer_Diskussion:Johannes&action=view) | [Beiträge](https://wiki.rover.de/index.php/Spezial:Beitr%C3%A4ge/Johannes)) . . (4.895 Bytes) **(+4.895 Bytes)** . . (Die Seite wurde neu angelegt: "Rover – und dann? Das Ziel dieses Roverleitungs-Wikis ist es, euch als Roverleitende Tipps und Anhaltspunkte zu geben. Und zwar vor allem für das Arbeiten…") [\(Markierung](https://wiki.rover.de/index.php/Spezial:Markierungen): [Visuelle Bearbeitung](https://wiki.rover.de/index.php?title=Rover-Wiki:VisualEditor&action=view))